# **Como fazer Login na Casa de Apostas: Guia Passo a Passo : jogos online esportivos**

**Autor: symphonyinn.com Palavras-chave: Como fazer Login na Casa de Apostas: Guia Passo a Passo**

# **Como fazer Login na Casa de Apostas: Guia Passo a Passo**

As **casas de apostas online** estão cada vez mais populares no Brasil, oferecendo opções emocionantes para fazer apostas desportivas em Como fazer Login na Casa de Apostas: Guia Passo a Passo jogos favoritos.

### **O que é Casa de Apostas Login?**

A **casa de apostas login** é o processo de entrar na sua Como fazer Login na Casa de Apostas: Guia Passo a Passo conta na casa de apostas online, onde você pode fazer depósitos, aproveitar ofertas e realizar apostas desportivas.

### **Ótimo! Vamos começar.**

- 1. Escolha uma **casa de apostas confiável** como Betano, Bet365, Betmotion ou Rivalo.
- 2. Crie sua Como fazer Login na Casa de Apostas: Guia Passo a Passo conta preenchendo os dados solicitados no site da casa de apostas.
- 3. Confirme seu endereço de e-mail e/ou número de telefone.
- 4. Faça login na casa de apostas usando seu nome de usuário e senha.
- 5. Realize seu primeiro depósito e comece a apostar!

### **Algumas Dicas para Casa de Apostas**

- Utilize sites de apostas que tenham bônus de boas-vindas e promoções atraentes.
- Asegure-se de que o site esteja licenciado e siga as leis brasileiras.
- Ler as **avaliações das casas de apostas** para tomar uma decisão informada.

#### **Casas de apostas que pagam rapidamente**

Algumas das casas de apostas populares e confiáveis que pagam rapidamente em Como fazer Login na Casa de Apostas: Guia Passo a Passo Brasil são:

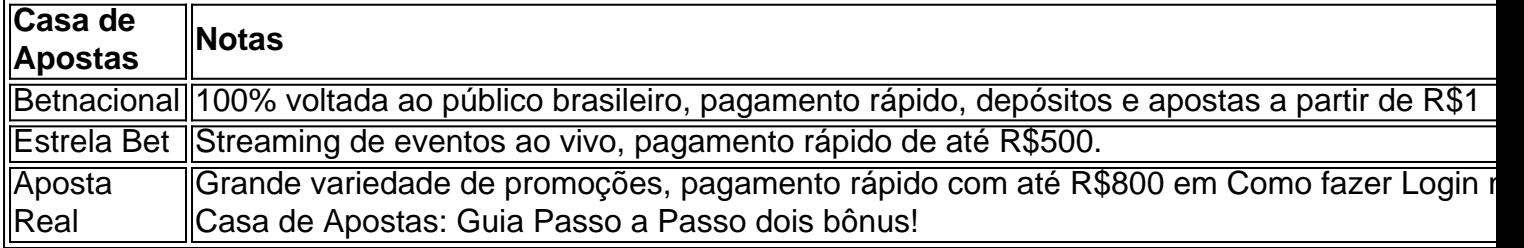

### **"E Agora, o Que eu Faço?"**

Se você estiver começando agora, tente nossas dicas para casas de apostas online em Como fazer Login na Casa de Apostas: Guia Passo a Passo Goal Brasil e comece a apostar conscientemente e, acima de tudo, acima de qualquer coisa, aposte somente o que está disposto a perder.

# **Partilha de casos**

Sua estreia oficial a nível internacional aconteceu no dia 20 de novembro de 2006, contra o México na Arena de Sarandí, onde conquistou a medalha de ouro, a primeira do país no futebol internacional e também também se tornou um dos maiores ídolos do torneio. Nesta partida também bateu a Atalanta (México) pelo placar de 2 a 1.

Estreou como profissional na temporada 2008-09 pelo clube do seu país e o seu bom

desempenho na Copa dos Campeões da UEFA, contra o Real Madrid, lhe

proporcionou uma vaga para atuar até 2010.

Mas em junho de 2010, acabou sendo emprestado pela equipe para a disputa do Campeonato Italiano.

# **Expanda pontos de conhecimento**

Sua estreia oficial a nível internacional aconteceu no dia 20 de novembro de 2006, contra o México na Arena de Sarandí, onde conquistou a medalha de ouro, a primeira do país no futebol internacional e também também se tornou um dos maiores ídolos do torneio.

Nesta partida também bateu a Atalanta (México) pelo placar de 2 a 1.

Estreou como profissional na temporada 2008-09 pelo clube do seu país e o seu bom desempenho na Copa dos Campeões da UEFA, contra o Real Madrid, lhe

proporcionou uma vaga para atuar até 2010.

Mas em junho de 2010, acabou sendo emprestado pela equipe para a disputa do Campeonato Italiano.

## **comentário do comentarista**

Muito interessante o conteúdo acima sobre como realizar o login em Como fazer Login na Casa de Apostas: Guia Passo a Passo casas de apostas online! Como administrador do site, gostaria de complementar algumas informações para os nossos leitores.

Antes de escolher qualquer casa de apostas, é fundamental verificar se ela é confiável e segura. Isso inclui verificar se a casa de apostas possui licença para operar no Brasil e se atende às leis locais. Além disso, é uma boa ideia ler opiniões e avaliações de outros usuários para ter uma ideia mais clara sobre a qualidade do serviço oferecido.

Outra dica importante é verificar se o site oferece bônus de boas-vindas e promoções atraentes. Essas ofertas podem ser uma boa maneira de iniciar a sua Como fazer Login na Casa de Apostas: Guia Passo a Passo jornada nas apostas desportivas online com um bônus considerável e, assim, aumentar suas chances de ganhar.

Além disso, lembramos aos nossos leitores de que é fundamental sempre fazer apostas com responsabilidade. Aposte somente o que está disposto a perder e assegure-se de se divertir enquanto o faz.

Por fim, é fundamental ressaltar que para se apostar com mais conforto e também segurança em Como fazer Login na Casa de Apostas: Guia Passo a Passo relação as suas informações pessoais, é possível utilizar métodos de pagamento mais atuais, como o Pix, que te oferece uma grande facilidade e rapidez de transação, não apenas para fazer depósitos como também para fazer retiradas das suas ganhanças!